คู่มือสำหรับผู้ประกอบการ

การใช้งานระบบสารสนเทศสำนักงานคณะกรรมการอาหารและยา

ภาค 2 วิธีการใช้งานระบบด้านยา

Guideline for Industry : User Manual of Thai FDA Skynet

Volume 2 Procedure for Medicinal Product's System

ภาคผนวก

ระบบ ใบแทนใบสำคัญ

ฉบับปรับปรุงที่ A-20220331

โปรดตรวจสอบรายละเอียดคู่มือฉบับล่าสุดได้ที่ http://www.fda.moph.go.th/sites/Drug

> จัดทำโดย งานเทคโนโลยีสารสนเทศด้านยา กลุ่มพัฒนาระบบ กองยา สำนักงานคณะกรรมการอาหารและยา

# สารบัญ

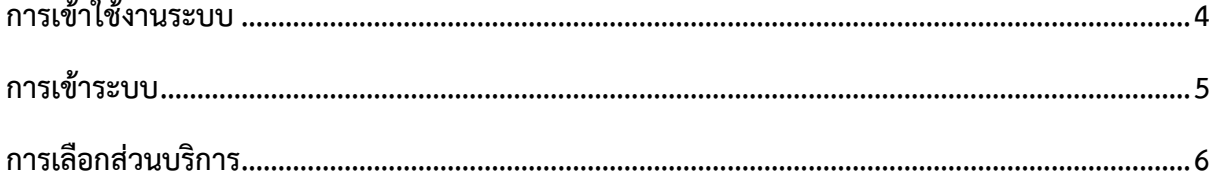

# สารบัญรูปภาพ

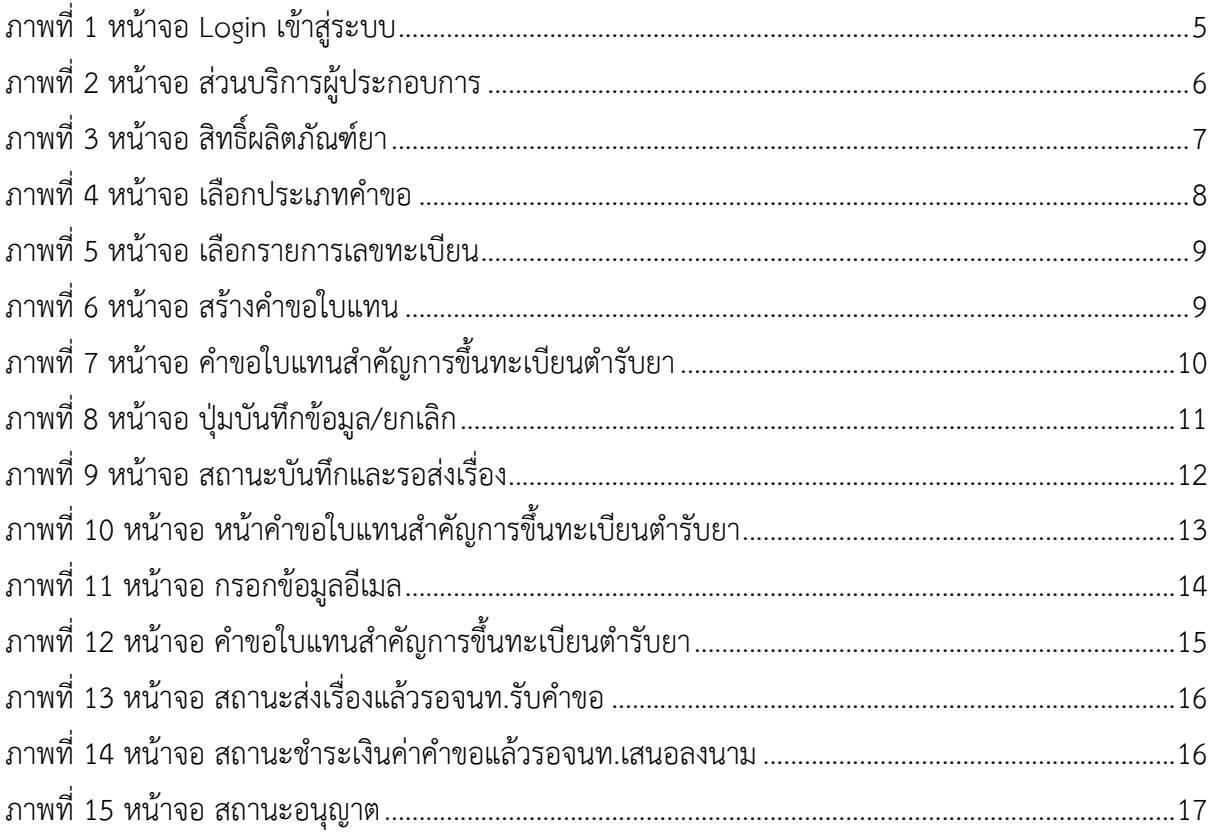

#### <span id="page-3-0"></span>**1 การเข้าใช้งานระบบ**

#### 1.1 สร้างบัญชีผู้ใช้งานระบบผ่าน Open ID

สร้างขึ้นบัญชีผู้ใช้งานระบบ Open ID ผ่านระบบของสานักงานพัฒนารัฐบาลดิจิทัล (องค์การมหาชน) (สพร.) www. dga.or.th (หากมีปัญหาในการสมัครเพื่อสร้างบัญชีผู้ใช้งาน โปรดติดต่อ contact@ dga.or.th หรือ โทร 0 2612 6000

### 1.2 ยื่นหนังสือมอบอานาจ (ตามแบบฟอร์ม) และหลักฐานประกอบเพื่อขอสิทธิ์เข้าใช้

ยื่นหนังสือมอบอานาจ (ตามแบบฟอร์ม) และหลักฐานประกอบเพื่อขอสิทธิ์เข้าใช้ระบบงานของแต่ละ หน่วยงานแต่ละผลิตภัณฑ์ที่สานักงานคณะกรรมการอาหารและยา

1.3 ทดสอบการใช้งานโดยเข้าจากลิงค์URL http://privus.fda.moph.go.th/

### <span id="page-4-0"></span>**1. การเข้าระบบ**

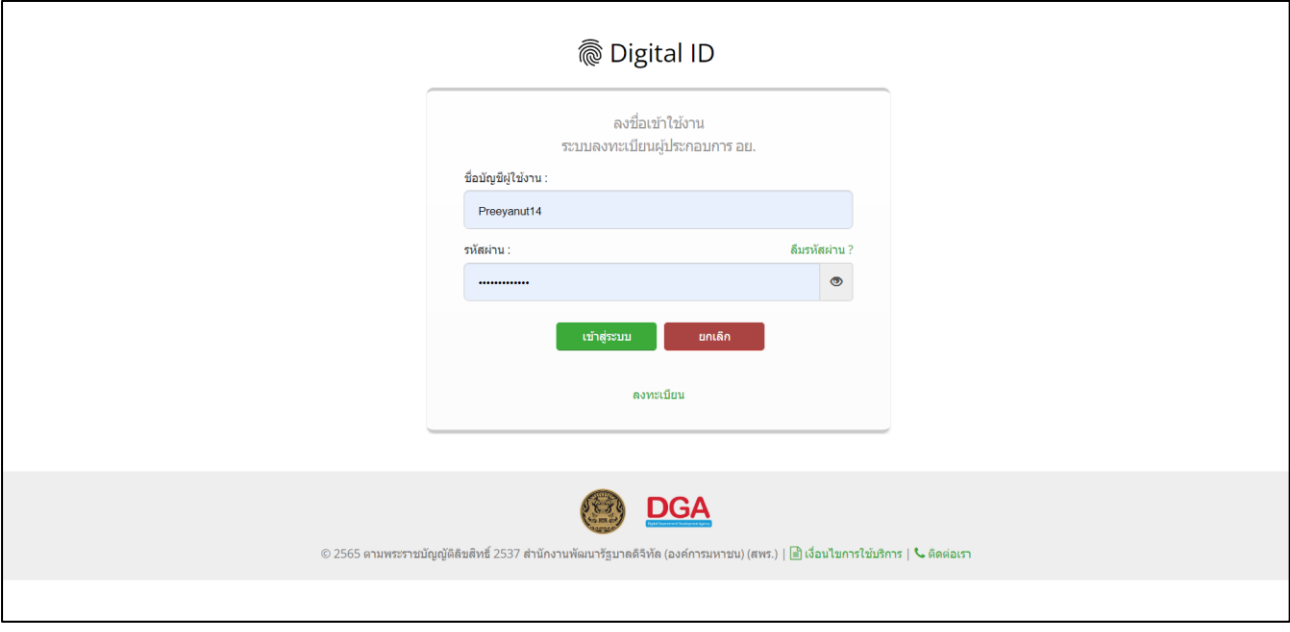

ให้ผู้ใช้งาน Login เข้าสู่ระบบ โดยใช้บัญชีผู้ใช้งาน และรหัสผ่านที่ได้สมัครสมาชิกไว้แล้ว

<span id="page-4-1"></span>ภาพที่ 1 หน้าจอ Login เข้าสู่ระบบ

#### <span id="page-5-0"></span>**2. การเลือกส่วนบริการ**

เลือกส่วนบริการเป็น"ผู้ประกอบการ" ซึ่งสามารถเลือกส่วนบริการได้จากทางด้านบน หรือส่วนบริการ ด้านล่าง

<span id="page-5-1"></span>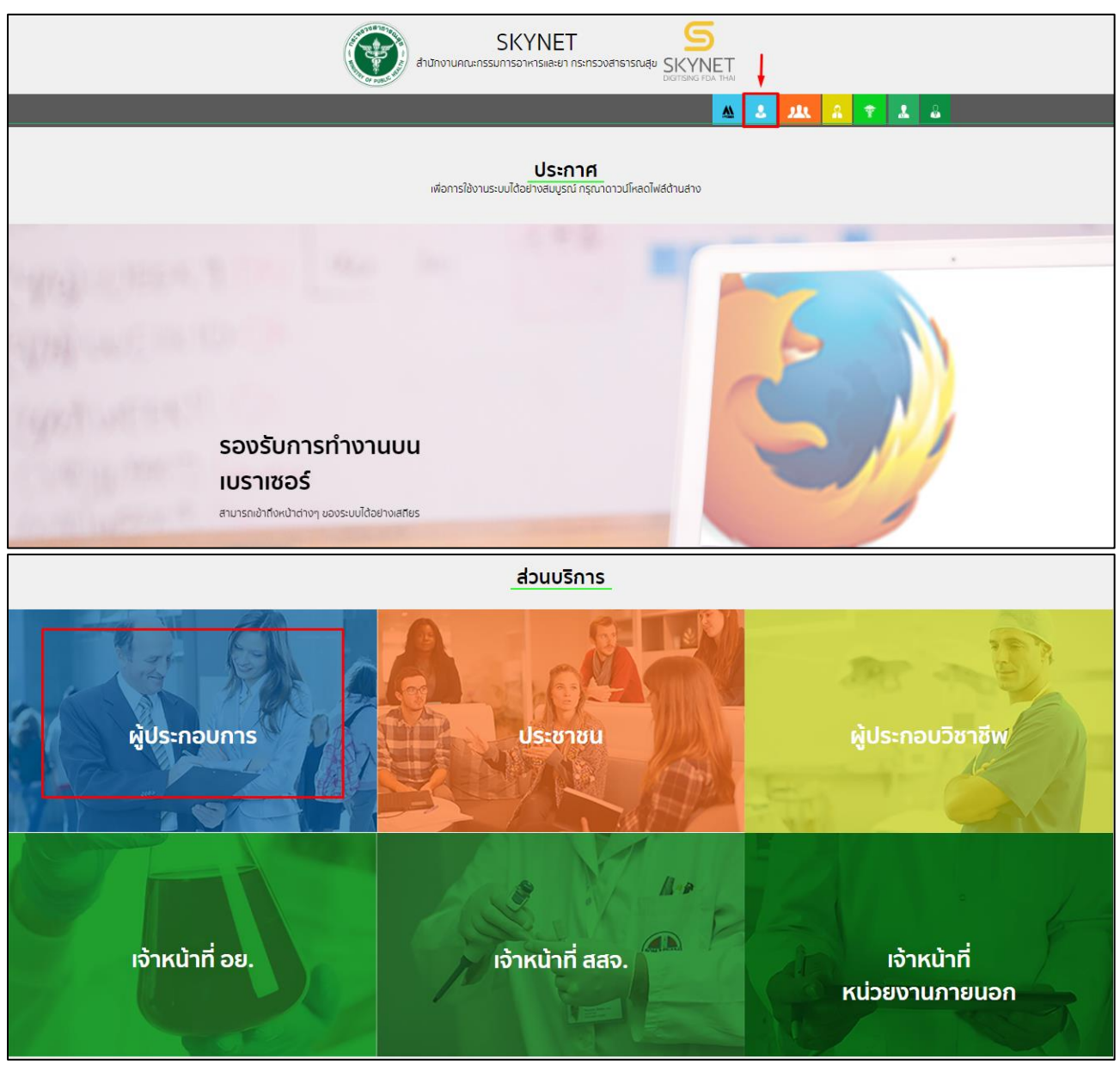

ภาพที่ 2 หน้าจอ ส่วนบริการผู้ประกอบการ

## **3.เลือกเมนู**

## **เลือกเมนู ระบบผลิตภัณฑ์ยา**

# ผู้ประกอบการ

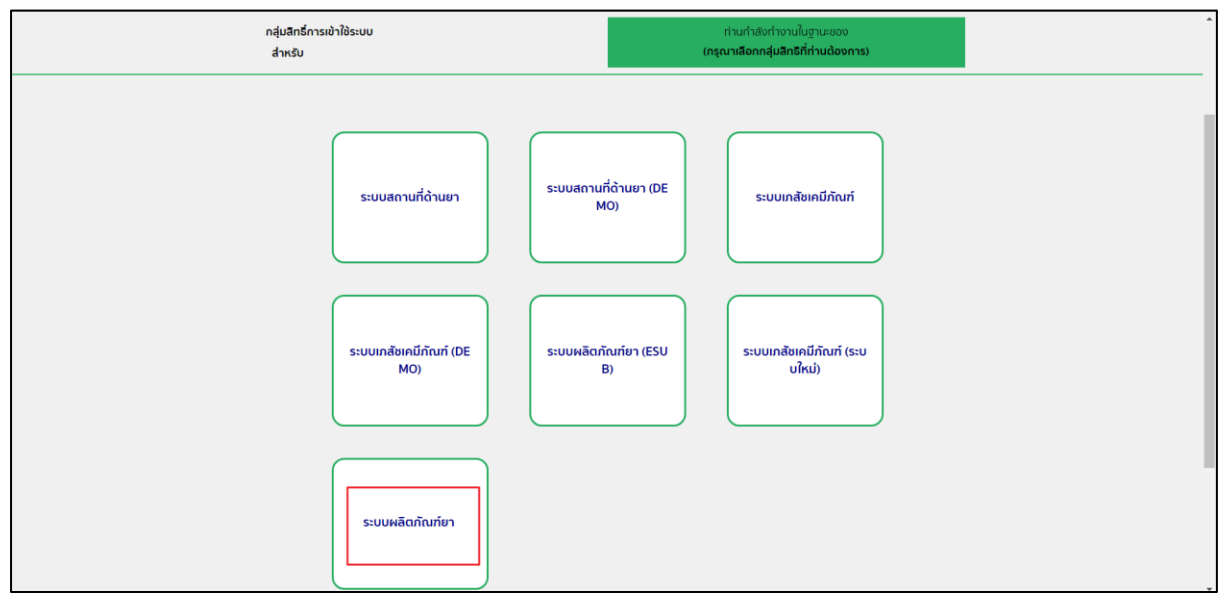

<span id="page-6-0"></span>ภาพที่ 3 หน้าจอ สิทธิ์ผลิตภัณฑ์ยา

# **4. ให้ผู้ประกอบการทำการกดปุ่มเลือกประเภทคำขอ**

กดเลือก คำขอใบแทนใบสำคัญการขึ้นทะเบียนตำรับยา

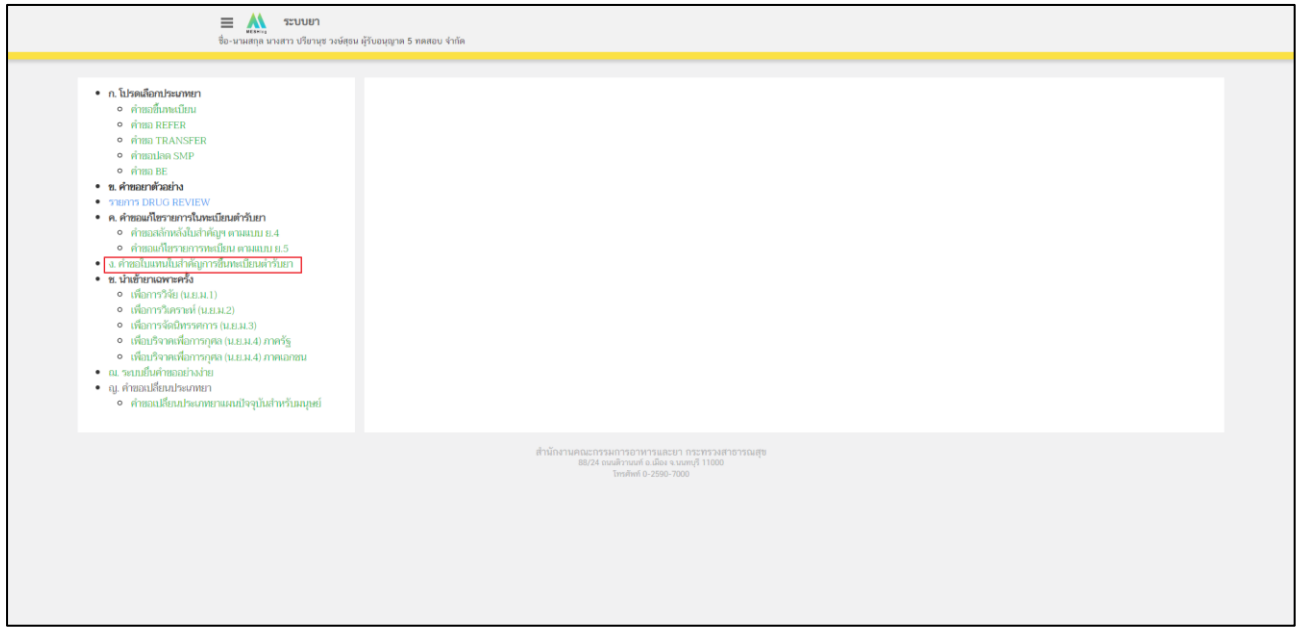

<span id="page-7-0"></span>ภาพที่ 4 หน้าจอ เลือกประเภทคำขอ

#### **5. หน้ารายการทะเบียน**

ผู้ประกอบการสามารถกดปุ่ม ค้นหา เลขทะเบียนได้ ผู้ประกอบการโปรดเลือกรายการเลขทะเบียน กดปุ่ม "เลือก"

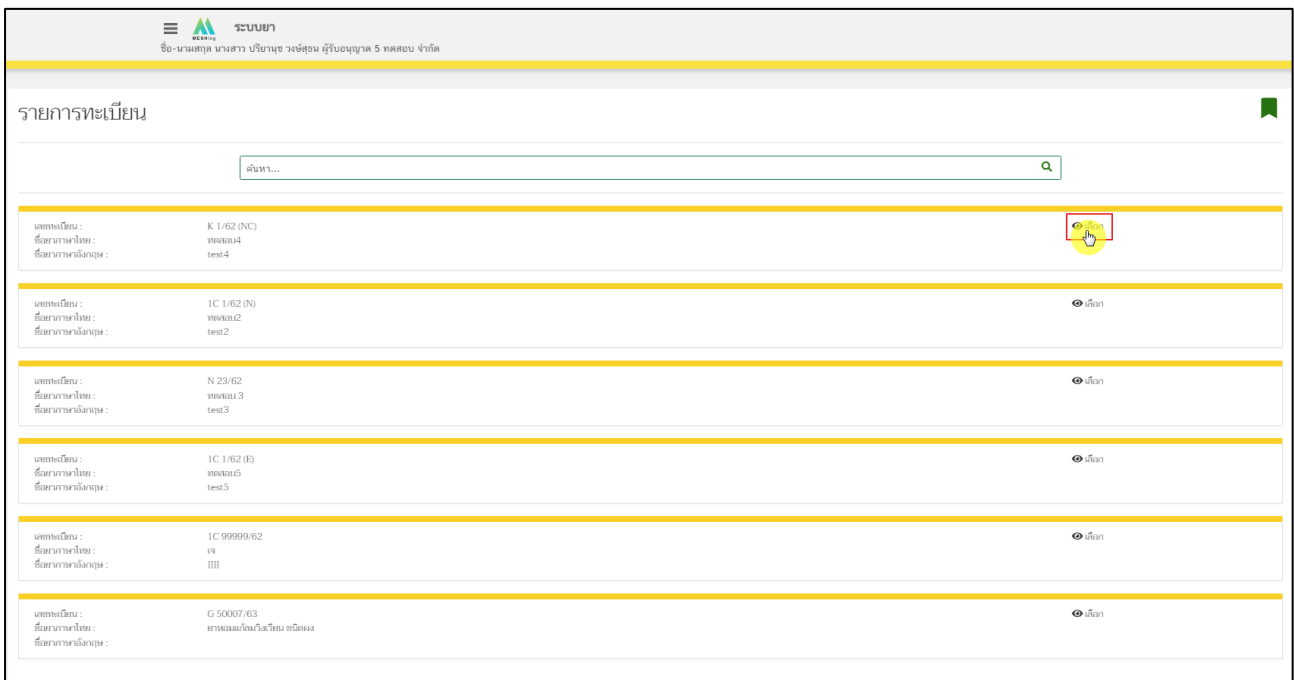

ภาพที่ 5 หน้าจอ เลือกรายการเลขทะเบียน

#### <span id="page-8-0"></span>**6. หน้าคำขอใบแทนใบสำคัญ**

หน้าคำขอใบแทนใบสำคัญ ให้ผู้ประกอบการทำการ กดปุ่ม สร้างคำขอใบแทน

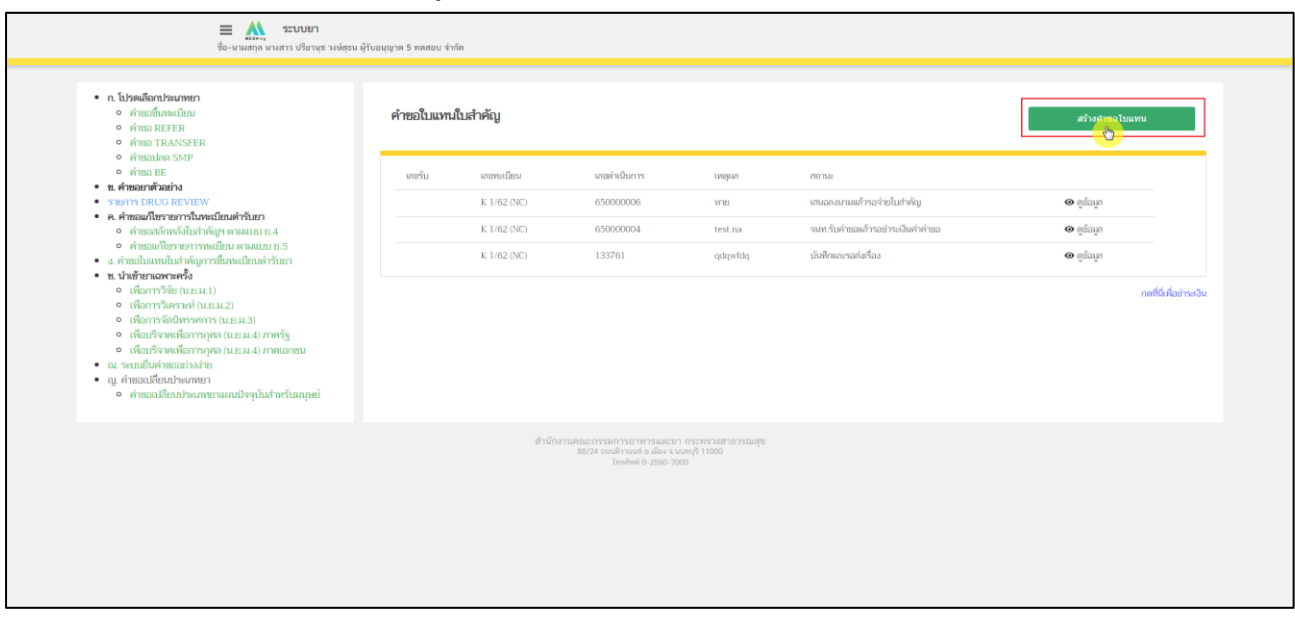

<span id="page-8-1"></span>ภาพที่ 6 หน้าจอ สร้างคำขอใบแทน

ให้ผู้ประกอบการตรวจสอบรายละเอียดดังนี้

- 1. ขอรับใบแทนใบสำคัญการขึ้นทะเบียนตำรับยาซื้อ
- 2. ชื่อผู้รับอนุญาต
- 3. เหตุผลที่ขอใบแทนใบสำคัญการขึ้นทะเบียนตำรับยา

เมื่อผู้ประกอบการทำการตรวจสอบรายละเอียดเรียบร้อยแล้วให้ กดปุ่ม ยืนยัน

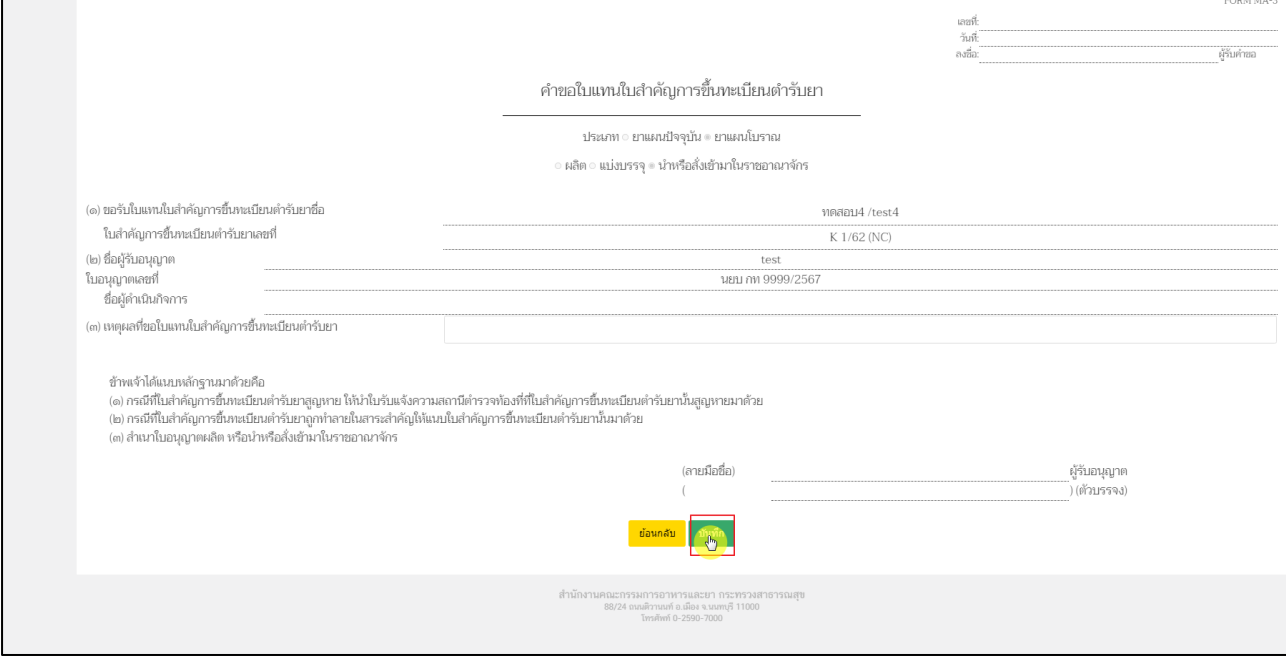

<span id="page-9-0"></span>ภาพที่ 7 หน้าจอ คำขอใบแทนสำคัญการขึ้นทะเบียนตำรับยา

ผู้ประกอบการสามารถกดปุ่มบันทึกข้อมูล/ยกเลิกได้ตรวจสอบรายละเอียดความถูกต้องแล้ว กด บันทึกข้อมูล

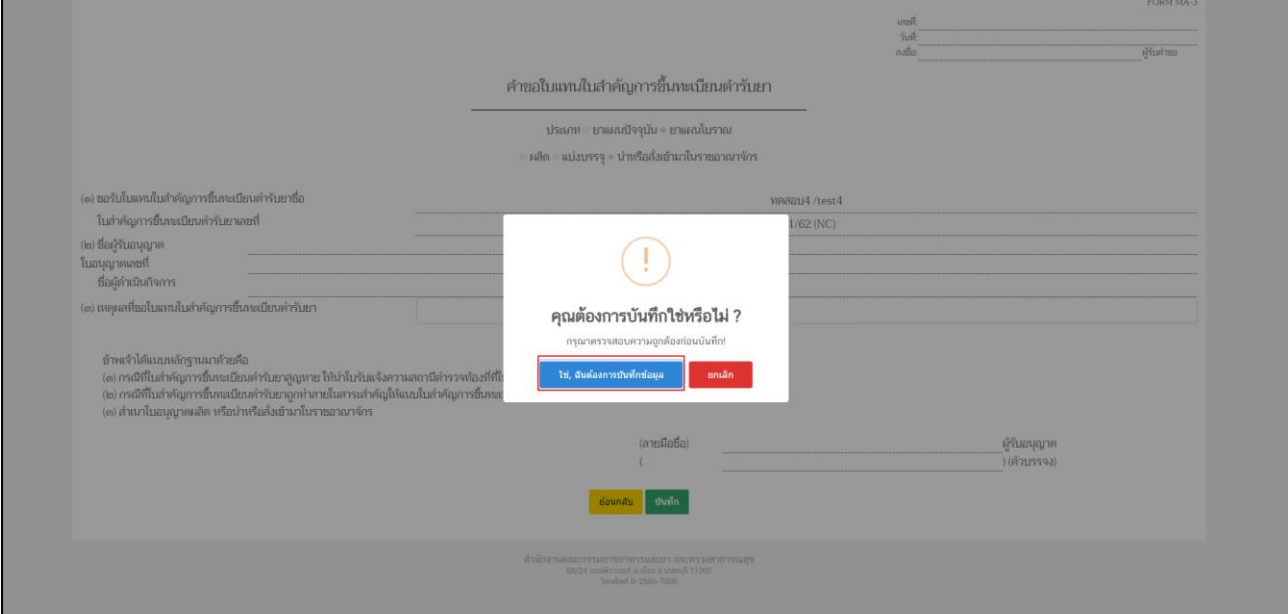

<span id="page-10-0"></span>ภาพที่ 8 หน้าจอ ปุ่มบันทึกข้อมูล/ยกเลิก

## **9. หน้าคำขอใบแทนใบสำคัญ**

เมื่อผู้ประกอบการทำการกดปุ่มบันทึกข้อมูลแล้ว สถานะจะเปลี่ยนเป็น บันทึกและรอส่งเรื่อง กดปุ่ม ดูข้อมูล

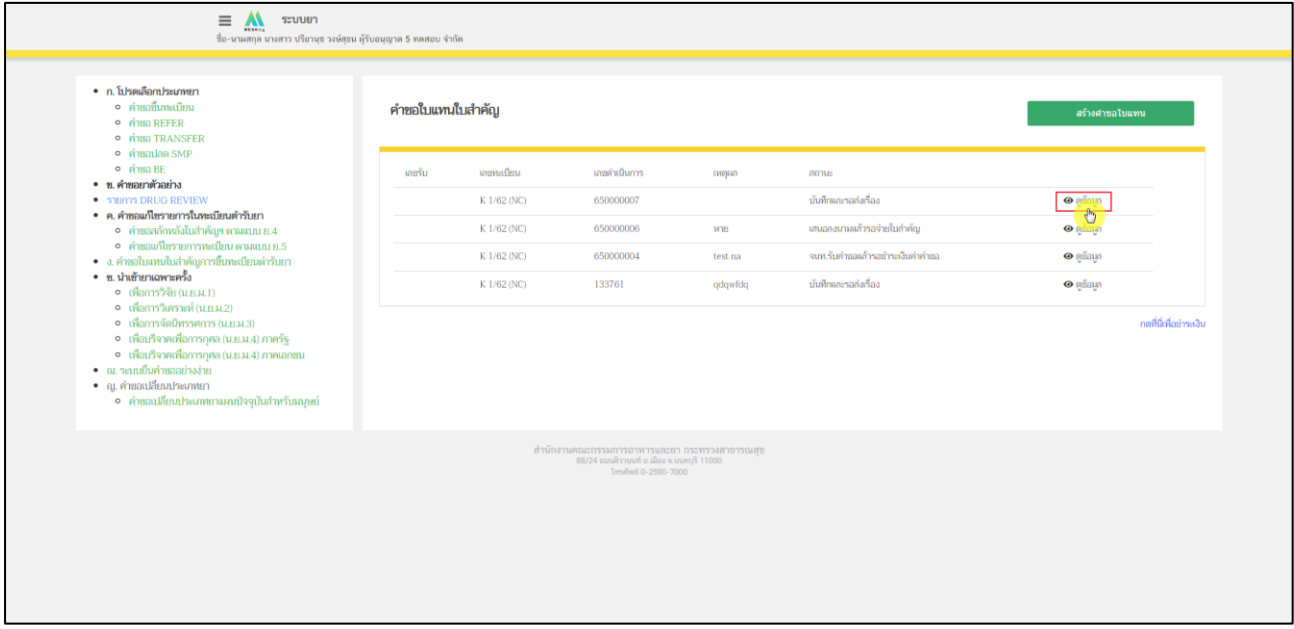

<span id="page-11-0"></span>ภาพที่ 9 หน้าจอ สถานะบันทึกและรอส่งเรื่อง

ให้ผู้ประกอบการตรวจสอบรายละเอียดดังนี้

- 1. ขอรับใบแทนใบสำคัญการขึ้นทะเบียนตำรับยาซื้อ
- 2. ชื่อผู้รับอนุญาต
- 3. เหตุผลที่ขอใบแทนใบสำคัญการขึ้นทะเบียนตำรับยา

ให้ผู้ประกอบการตรวจสอบระเอียดก่อน กดปุ่ม ยื่นคำขอ

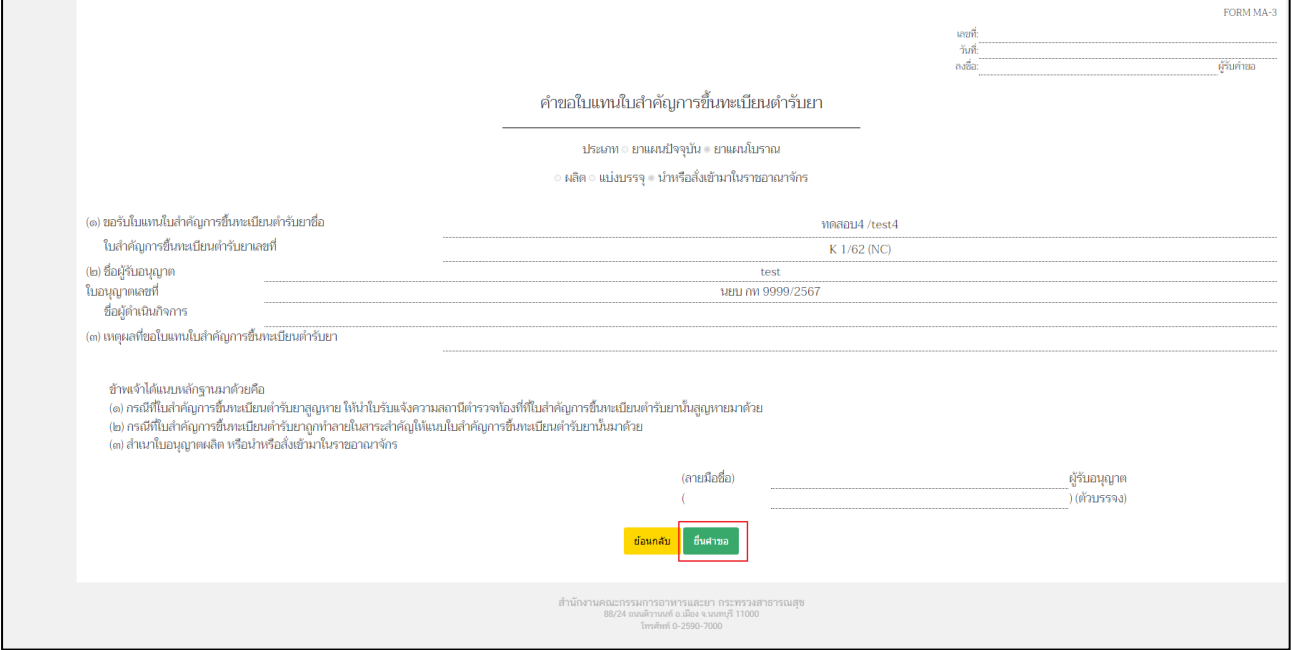

<span id="page-12-0"></span>ภาพที่ 10 หน้าจอ หน้าคำขอใบแทนสำคัญการขึ้นทะเบียนตำรับยา

#### **11. หน้ากรอกข้อมูลอีเมล/เบอร์โทรศัพท์**

หลังจากผู้ประกอบการดำเนินการกดปุ่มยื่นคำขอแล้ว จะปรากฏหน้าต่างให้กรอกข้อมูลติดต่อกลับ ให้ผู้ประกอบการดำเนินการกรอกข้อมูลที่ถูกต้อง เพื่อ ให้เจ้าหน้าที่ติดต่อกลับผู้ประกอบการอย่าง ถูกต้อง

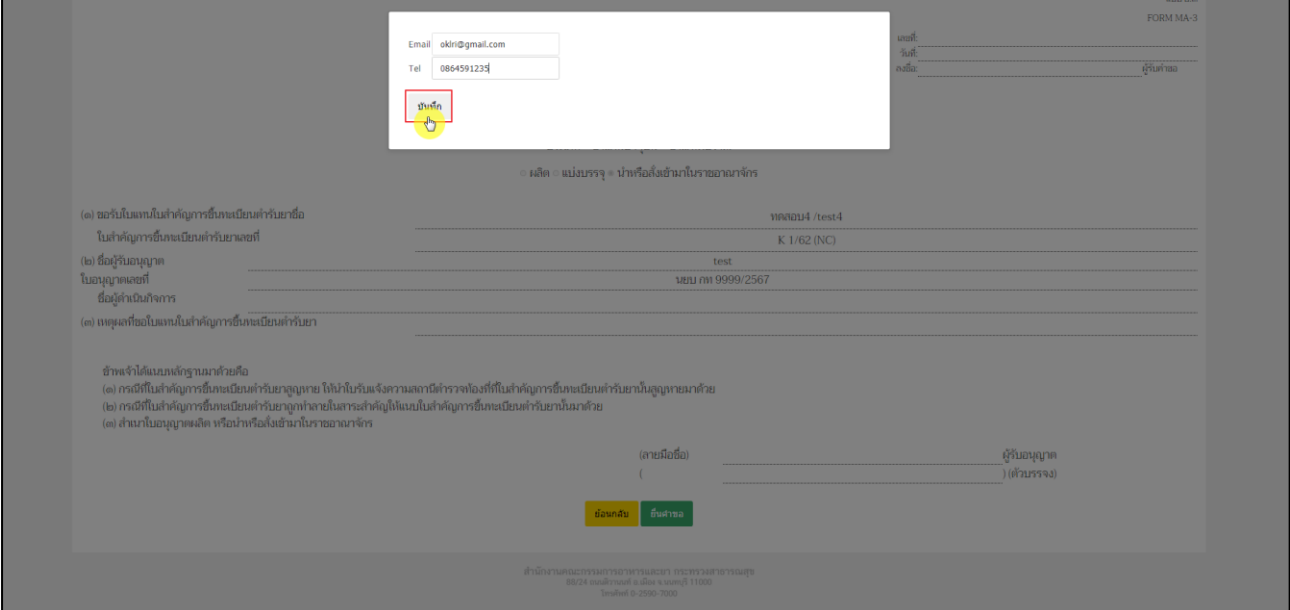

<span id="page-13-0"></span>ภาพที่ 11 หน้าจอ กรอกข้อมูลอีเมล

ผู้ประกอบการสามารถกดปุ่มบันทึกข้อมูล/ยกเลิกได้ ตรวจสอบรายละเอียดความถูกต้องแล้ว กด บันทึกข้อมูล

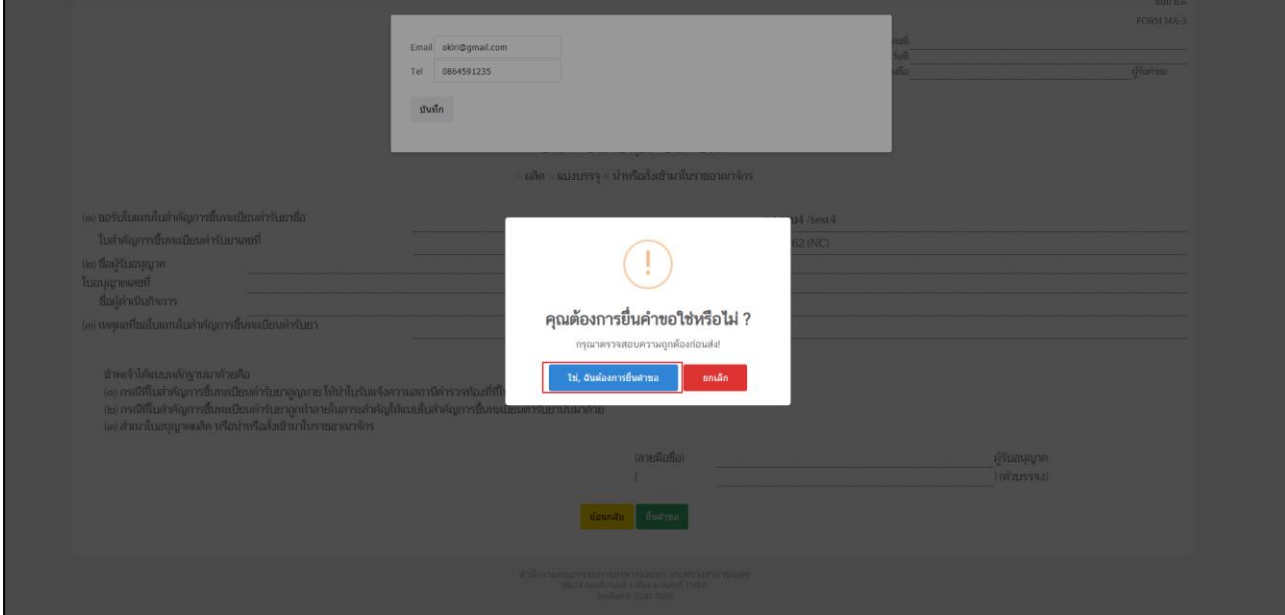

<span id="page-14-0"></span>ภาพที่ 12 หน้าจอ คำขอใบแทนสำคัญการขึ้นทะเบียนตำรับยา

#### **13. หน้าคำขอใบแทนใบสำคัญ**

เมื่อผู้ประกอบการทำการกดปุ่มยื่นคำขอแล้ว สถานะจะเปลี่ยนเป็น ส่งเรื่องแล้วรอเจ้าหน้าที่.รับคำขอ

| $\equiv$<br>ระบบยา<br><b>HESHING</b><br>ซื่อ-นามสกุล นางสาว ปริยานุช วงษ์สุธน ผู้รับอนุญาต 5 ทดสอบ จำกัด                                                                                                    |                  |                           |                                                                                                    |         |                                    |                              |
|----------------------------------------------------------------------------------------------------|------------------|---------------------------|----------------------------------------------------------------------------------------------------|---------|------------------------------------|------------------------------|
| • ก.โปรดเลือกประเภทยา<br><b>•</b> คำขอขึ้นทะเบียน<br>$\rho$ $\rho$ $\rho$ $\rho$ REFER<br>o <i><b>A180 TRANSFER</b></i>                                                                                                    | คำขอใบแทนใบสำคัญ |                           |                                                                                                    |         |                                    | สร้างศาขอใบแทน               |
| o คำขอปลด SMP<br>$o$ $sinan BE$<br>• ข. คำขอยาตัวอย่าง<br><b>• STEINTS DRUG REVIEW</b>                                                                                                    | แซรับ            | นายทะเบียน<br>K 1/62 (NC) | เลขดำเนินการ<br>650000007                                                                                         | тирна   | amus<br>ส่งเรื่องแล้วรอจนท.รับคำขอ |                              |
| • ค.ศำขอแก้ไขรายการในทะเบียนตำรับยา<br>• คำขอสลักหลังใบสำคัญฯ ตามแบบ ย.4                                                                                                    |                  | K 1/62 (NC)               | 650000006                                                                                                    | WYEI    | แขนอลงนามแล้วรอจ่ายใบสำคัญ         | $\bullet$ gapper<br>O gdayn  |
| • คำขอแก้ไขรายการทะเบียน ตามแบบ ย.5<br>• ง. คำขอใบแทนใบสำคัญการขึ้นทะเบียนตำรับยา                                                                                                    |                  | K 1/62 (NC)               | 650000004                                                                                                    | test na | จนท.รับคำขอแล้วรอย่าระเงินค่าค่ายอ | $\boldsymbol{\Theta}$ gaings |
| • ช. นำเข้ายาเฉพาะครั้ง<br>o เพื่อการวิจัย (น.ย.ม.1)                                                                                                    |                  | K 1/62 (NC)               | 133761                                                                                                    | qdqwfdq | บันทึกและรอล่งเรื่อง               | $\odot$ graph                |
| o เพื่อการวิเคราะห์ (น.ย.ม.2)<br>o เพื่อการจัดนิทรรศการ (น.ย.ม.3)<br>• เพื่อบริจาคเพื่อการกุศล (น.ย.ม.4) ภาครัฐ<br>• เพื่อบริจาคเพื่อการกุศล (น.ย.ม.4) ภาคเอกชน<br>• ณ ระบบยืนคำขออย่างง่าย<br>• ญ. คำขอเปลี่ยนประเภทยา<br>• คำขอเปลี่ยนประเภทยาแผนปัจจุบันสำหรับมนุษย์ |                  |                           |                                                                                                    |         |                                    | กดที่นี่เพื่อข่าระเงิน       |
|                                                                                                    |                  |                           | สำนักงานคณะกรรมการอาหารและยา กระทรวงสาธารณสข<br>88/24 ถนนสิวานนท์ อ.เมือง จ.นนทบุรี 11000<br>โทรศัพท์ 0-2590-7000 |         |                                    |                              |
|                                                                                                    |                  |                           |                                                                                                    |         |                                    |                              |
|                                                                                                    |                  |                           |                                                                                                    |         |                                    |                              |

ภาพที่ 13 หน้าจอ สถานะส่งเรื่องแล้วรอจนท.รับคำขอ

#### <span id="page-15-0"></span>**14. หน้าคำขอใบแทนใบสำคัญ**

เมื่อเจ้าหน้าที่รับคำขอแล้ว ให้ผู้ประกอบการชำระเงิน เมื่อผู้ประกอบการชำระเงินแล้วสถานะจะขึ้น ว่าชำระค่าคำขอแล้วรอจนท.เสนอลงนาม

| • n. โปรดเลือกประเภทยา<br>o คำขอขึ้นขะเบียน<br>o phan REFER                           |         | คำขอใบแทนใบสำคัญ |              |                                               |                                      |                  |  |  |
|---------------------------------------------------------------------------------------|---------|------------------|--------------|-----------------------------------------------|--------------------------------------|------------------|--|--|
| o <i>FINE</i> TRANSFER                                                                |         |                  |              |                                               |                                      |                  |  |  |
| o phanulan SMP<br>o sinsa BE                                                          | userius | unimidiana       | แทสตำเนินการ | иина                                          | zionas                               |                  |  |  |
| • ข. คำขอยาตัวอย่าง<br>· STHOTS DRUG REVIEW                                           |         | K 1/62 (NC)      | 650000016    | หลับเทนใหม่                                   | บันทึกและรอก่อรื่อง                  | $\Theta$ edition |  |  |
| • ค.ศาขอนก็ไขรายการในทะเบียนตำรับยา<br>o คำขอสลักหลังใบสำคัญฯ ตามแบบ ย.4              |         | K 1/62 (NC)      | 650000015    | MARGUI                                        | ห่าระเงินค่าค่าขอแก้วรอจบท.เสนอลงบาม | $\Theta$ editura |  |  |
| • คำขอแก้ไขรายการทะเบียน ตามแบบ ย.5                                                   |         | K 1/62 (NC)      | 650000011    | เหตุผลที่ขอในแทนในสำคัญการขึ้นหะเนียนต่ารันยา | ส่งเรื่องแล้วรถหมด ข้าค่ายถ          | <b>O</b> editual |  |  |
| • ง. คำขอใบแทนในสำคัญการขึ้นทะเบียนตำรับยา<br>• ช. นำเข้ายาเฉพาะครั้ง (เพื่อการวิจัย) |         | K 1/62 (NC)      | 650000010    | เหตุผลที่ขอใบแทนในสำคัญการขึ้นทะเบียนต่ารับยา | บันทึกและรอส่งเรื่อง                 | <b>O</b> edition |  |  |
| o บัญธีรายการยา นยน 1 / placebo<br>o เพื่อการวิจัย (น.ย.ม.1)                          |         | K 1/62 (NC)      | 650000009    |                                               | จนท.กดจ่ายในสำคัญแล้ว                | <b>O</b> pápua   |  |  |
| • เพื่อบริจาคเพื่อการกุศล (น.ย.ม.4) ภาคเอกชน<br>• ฉ. นำเข้ายาเฉพาะครั้ง (นยม 2-4)     |         | K 1/62 (NC)      | 650000008    |                                               | จนห.กดจ่ายในสำคัญแล้ว                | $\Theta$ primary |  |  |
| o ปัญชีรายการยา นยน 2-4                                                               |         | K 1/62 (NC)      | 650000007    |                                               | ทำระเงินค่าค่าขอแก้วรอจบท.แทเอลงบาม  | $\bullet$ grimm  |  |  |
| o เพื่อการวิเคราะห์ (น.ย.ม.2)<br>o เพื่อการจัดนิทรรศการ (น.ย.ม.3)                     |         | K 1/62 (NC)      | 650000006    | WHI.                                          | จนท.กดจ่ายในสำคัญแล้ว                | <b>O</b> edinua  |  |  |
| o เพื่อบริจาคเพื่อการกุศล (น.ย.ม.4) ภาครัฐ<br>• ณ ระบบยืนคำขออย่างง่าย                |         | K 1/62 (NC)      | 650000004    | test na                                       | แขนอลงบามแล้วรอจ่ายในสำคัญ           | $\Theta$ edious  |  |  |
| • ญ. คำขอเปลี่ยนประเภทยา<br>o คำขอเปลี่ยนประเภทยาแผนปัจจุบันสำหรับมนุษย์              |         | K 1/62 (NC)      | 133761       | gdgwfdg                                       | บันทึกและรอย่อร็อง                   | $\Theta$ edious  |  |  |

<span id="page-15-1"></span>ภาพที่ 14 หน้าจอ สถานะชำระเงินค่าคำขอแล้วรอจนท.เสนอลงนาม

# **15. หน้าคำขอใบแทนใบอนุญาต**

เมื่อเจ้าหน้าที่กดเสนอลงนามแล้ว สถานะจะปรับเป็น อนุมัติ แล้วจะได้เลข ใบอนุญาต จบกระบวนงาน

| • n. โปรดเลือกประเภทยา<br>0 คำขอขึ้นขะเบียน                                           |       | คำขอใบแทนใบสำคัญ |              | สร้างคำขอใบแทน                                |                                      |                        |
|---------------------------------------------------------------------------------------|-------|------------------|--------------|-----------------------------------------------|--------------------------------------|------------------------|
| o phan REFER<br>o shan TRANSFER                                                       |       |                  |              |                                               |                                      |                        |
| o primalan SMP<br>o sinsa BE                                                          | แทรับ | unimations       | แทสตำเนินการ | иина                                          | zionas                               |                        |
| • ข. คำขอยาตัวอย่าง<br>· STHOTS DRUG REVIEW                                           |       | K 1/62 (NC)      | 650000016    | ซอโบแทนใหม่                                   | บันทึกและรอส่งเรื่อง                 | $\bullet$ edinum       |
| • ค.ศาขอนก็ไขรายการในทะเบียนตำรับยา<br>• คำขอสลักหลังใบสำคัญฯ ตามแบบ ย.4              |       | K 1/62 (NC)      | 650000015    | MARGUI                                        | ห่าระเงินค่าค่าขอแก้วรอจบท.เสนอลงบาม | $\bullet$ edinual      |
| • คำขอแก้ไขรายการทะเบียน ตามแบบ ย.5                                                   |       | K 1/62 (NC)      | 650000011    | เหตุสลที่ขอใบแทบในสำคัญการขึ้นหะเนียนต่ารันยา | ส่งเรื่องแล้วรอจนท.รับคำยอ           | <b>O</b> adma          |
| • ง. คำขอใบแทนในสำคัญการขึ้นทะเบียนตำรับยา<br>• ช. นำเข้ายาเฉพาะครั้ง (เพื่อการวิจัย) |       | K 1/62 (NC)      | 650000010    | เหตุผลที่ขอในแทนในสำคัญการขึ้นทะเบียนต่ารับยา | บันทึกและรอส่งเรื่อง                 | $\Theta$ edious        |
| o บัญธีรายการยา นยน 1 / placebo<br>o เพื่อการวิจัย (น.ย.ม.1)                          |       | K 1/62 (NC)      | 650000009    |                                               | จนท.กดจ่ายในสำคัญแล้ว                | $\Theta$ <i>ediava</i> |
| o เพื่อบริจาคเพื่อการกุศล (น.ย.ม.4) ภาคเอกชน<br>• ฉ. นำเข้ายาเฉพาะครั้ง (นยม 2-4)     |       | K 1/62 (NC)      | 650000008    |                                               | จนห.กตจ่ายในสำคัญแล้ว                | $\Theta$ primare       |
| o ปัญ <del>ธีรายการยา นยน</del> 2-4                                                   |       | K 1/62 (NC)      | 650000007    |                                               | aruna                                | $\bullet$ gripper      |
| o เพื่อการวิเคราะห์ (น.ย.ม.2)<br>o เพื่อการจัดนิทรรศการ (น.ย.ม.3)                     |       | K 1/62 (NC)      | 650000006    | WH.                                           | จนท.กดจ่ายในสำคัญแล้ว                | $\bullet$ edinua       |
| o เพื่อบริจาคเพื่อการกุศล (น.ย.ม.4) ภาครัฐ<br>• ณ ระบบยืนคำขออย่างง่าย                |       | K 1/62 (NC)      | 650000004    | test na                                       | แขนอลงนามแล้วรอจ่ายในสำคัญ           | $\Theta$ edinual       |
| • ณ. คำขอเปลี่ยนประเภทยา<br>o คำขอเปลี่ยนประเภทยาแผนปัจจุบันสำหรับมนุษย์              |       | K 1/62 (NC)      | 133761       | gdgwfdg                                       | บันทึกและรอย่อรื่อง                  | <b>O</b> gdinua        |

<span id="page-16-0"></span>ภาพที่ 15 หน้าจอ สถานะอนุญาต